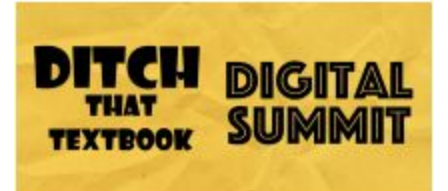

# Claudio Zavala Jr

# **Sparking Student Creativity and Creation with Video**

Twitter: [@ClaudioZavalaJr](http://twitter.com/@claudiozavalajr) Website: [iamclaudius.com](https://iamclaudius.com/about/) Instagram: [instagram.com/claudiozavalajr](https://www.instagram.com/claudiozavalajr/) YouTube: [youtube.com/iamclaudius](https://www.youtube.com/iamclaudius)

A little bit about Claudio

- ❏ Instructional technology coordinator in Duncanville, Texas
- ❏ A freelance photographer and dabbles in cinematography

Movies have come along way. You actually have an entire movie recording and editing studio right in your pocket on your phone. Even what you can capture on your chromebook is high quality video.

### **Creating video in the classroom to demonstrate learning**

- There are lots of different apps on the computer or on mobile devices that allows teachers and students to create and edit videos easily.
	- **○ [Adobe](https://spark.adobe.com/about/video) Spark Video is a free, easy to use application for students of all ages.**
		- Available on web browsers and IOS.
		- Adobe Spark Video takes features from high end movie making software to create and application that is perfect to use in the classroom for creation.
		- It is FREE for educators! Adobe Spark for Education gives all of your students access to all of the features of Adobe Spark for free.
	- Adobe [Premiere](https://www.adobe.com/products/premiere-rush.html) Rush CC
		- Launched during [Adobe](https://theblog.adobe.com/create-and-share-online-videos-anywhere-with-all-new-premiere-rush-cc/) Max
		- Available on IOS, windows and mac.
		- You can shoot your video right on your phone, drop it in and begin editing.
		- You can do all of the editing process right on your phone.
	- **○ [Screencastify](https://www.screencastify.com/) allows students and teacher to create tutorials right in their browser.**
- [WeVideo](https://www.wevideo.com/) is another cloud based video editing software that has some features available for free.
- [Flipgrid](https://flipgrid.com/) can also be used to shoot videos that can then be used in another program to edit and create videos.

## **What can we create in the classroom using video?**

- **Have students create invitations to a school event using video.** Students can record the videos inviting parents to the event then use a video editing program such as Adobe Spark Video to add the information into the video to share with families.
- **Students can create a "highlight reel" or a "weekly recap" video** to share what is going on in the classroom or at the school. A creative twist would be to have students become "news anchors" and tell the school's story.
	- Can be done with phones, ipads, or a chromebook and uploaded into another program. You can use
	- Screencastify and use the webcam feature to record directly on the chromebook.
- **Students can create documentaries that tell the story of a staff member.** For example "The Day in the Life of a Custodian" where students interview their school custodian and share what they do.
	- Would help students connect with different staff members of the school.
	- $\circ$  Each member can choose a different staff member to tell their story and create videos that share what makes the community.
- **Using Screencastify students can easily voice over as they present a Google Slides presentation.**
	- You can create stop motion animation using Google Slides.
	- Add voice over later to add sound and walk those watching through the animation.
- **● Using Adobe Spark Video students can export their own music and add them into their videos.**
	- Students can add voice overs, text, and more to their videos. The sky is the limit with video creation. If you can imagine it, you can create it.

# **Video "hacks" that don't break the bank**

- A foam core board can be used to add more light on to the "talent" as you are shooting our video.
- The "box hack" is a cardboard box that has a hole cut out that allows you place your phone upright inside to record video (like a selfie) on your own. Have two holes, one on the top and one on the side side to allow you record in portrait or landscape mode.
- **● Use a towel or shirt under your box holding your camera and pull it to create the "rolling dolly" film recording like they do in Hollywood.**
- Use painter's tape to connect your video recording box to a surface that is level with your talent. The painter's doesn't take any paint off of the surface you are connecting to so it is easy and safe to remove.
- Film with your elbows close to your body to reduce shaking.

## **What equipment is available to teachers or students that might want to invest in video production?**

- Lower budget resources [\(Claudio's](https://kit.com/iamclaudius/mobile-phone-rig-basic) Basic Phone Rig)
	- The shoulderpod allows you to record steady video on your mobile device because it has a weight.
	- $\circ$  Lapel microphone with an alligator clip that plugs into your phone to cut out ambient noise as you are recording.
- If you want to spend a little more ([Claudio's](https://kit.com/iamclaudius/mobile-phone-rig-basic-plus) Basic Phone Rig Plus)
	- Use the shoulderpod & lapel microphone and add another piece.
	- The Platypod (flat tripod) has spikes where you can record on flat or uneven ground.
- If you want to go a little crazy (Claudio's The [Friendmaker\)](https://kit.com/iamclaudius/the-friendmaker)
	- $\circ$  "The Friendmaker" is a set up that includes a microphone, tripod, a light and the Beastgrip
- Suggested microphones for recording.
	- [Audio-Technica](https://kit.com/iamclaudius/livestreaming-sound-kit/audio-technica-at203) recording microphones is an perfect mic for recording audio (requires a sound mixer)
	- Don't have a sound mixer, the [Audio-Technica](https://kit.com/iamclaudius/livestreaming-sound-kit/audio-technica-at202) AT202 is great mic that connects USB. Just plug & play!
- **● Cameras are important but don't have to break the bank.**
	- Logitech HD webcam or even your computer webcam can be used to record great videos.
	- You can use your iPhone & Android device as a webcam too!
- Lighting is important.
	- $\circ$  Tripod with a desk lamp attached can be used to add lighting to your video.
	- Play around with lighting to create the effect you want.
	- Garage shop lights (daylight fluorescent bulbs) from [Home](https://www.homedepot.com/p/Lithonia-Lighting-2-Light-White-T8-Fluorescent-Residential-Shop-Light-1233-RE/202994372) Depot, Lowes or your local hardware store can be used to add more lighting.
	- Natural light filtered
	- $\circ$  If you're getting into vlogging or want better lighting for selfie videos or photos, Claudio suggests this Ring [Light](https://kit.com/iamclaudius/lighting-gear/amazon-com-buying-c).

### **Tips for creating professional looking videos**

- Even before pressing record there are some things you can do to prepare.
	- **Encourage your students to write everything down that you want to record and say.** It keeps you concise and on track.
	- **○ Creating a storyboard to get an idea of what each scene will be will help you prepare where you will want to place your camera.**
	- $\circ$  If you are going to be outdoors think about the lighting you will need.
	- **Think of different perspectives when you are preparing your video**. If you want to record a younger student think about bringing the camera down to their level to tell the story from their perspective.

Resources:

- Claudio's Gear List: <https://kit.com/iamclaudius>
- The [Friendmaker](https://youtu.be/bkvrxtJRPvI)
- [Shoulderpod](https://youtu.be/AhMovgimO7g) Review
- [Lighting](https://youtu.be/u5PUEdJhI1w) Tips Video
- <u>Video [Hacks](https://youtu.be/9BtxudWaR3I)</u>
- LED Light [Review](https://youtu.be/uBlZXLPGaHs)
- My [Favorite](https://youtu.be/G_h1RchHYQw) Mobile Phone Video apps
- Lapel [Microphone](https://youtu.be/gOOQPeHQdHE) Review
- [Beastgrip](https://youtu.be/oLlv41orVuc) Review
- Behind the Scenes [Recording](https://youtu.be/DcP9IDzxlBY) Setup
- [Storyboard](https://kit.com/iamclaudius/lighting-gear/amazon-com-buying-c) Sheet
- Adobe [Premier](https://edex.adobe.com/en/resource/v583da686) Rush CC Lesson Plan
- My Adobe Education Exchange [Resources](https://edex.adobe.com/dashboard/teaching/)

Related posts on the Ditch That Textbook blog:

- 5 ways to use Adobe Spark Video in your [classroom](http://ditchthattextbook.com/2018/08/27/5-ways-to-use-adobe-spark-video-in-your-classroom/) by Claudio Zavala Jr.
- 50 ideas for using video in the [classroom](http://ditchthattextbook.com/2018/10/05/50-ideas-for-using-video-in-the-classroom/)